# Islandora Badges

## Overview

Islandora Badges displays various metrics (and other) badges on objects. Each badge is created by a submodule. Available badges include:

- · Altmetrics: display social media interactions
- Scopus: Citation counts via the Scopus database
- · Web of Science: Citation counts via Web of Science
- oaDOI: Provides a link to a fulltext document for objects without a PDF datastream, via the oadoi.org API
- · Crossref citations: Citation counts via Crossref

Badges will only display on objects that have a MODS datastream and a DOI (digital object identifier). The xpath to the DOI field is configurable.

## Dependencies

This module requires the following modules/libraries:

Islandora

#### **Downloads**

Release Notes and Downloads

## Configuration

Configuration path is admin/islandora/tools/badges (Administration > Islandora > Islandora Utility Modules > Islandora Badges Configuration).

There are two administration fields:

- DOI XPath
  - The XPath to the DOI element e.g. /mods:mods/mods:identifier[@type="doi"]
  - o A default is included and should serve most repositories, but you can change it if yours is located elsewhere.
  - Identifier attributes are case sensitive. If you would like the XPath to account for both upper and lowercase DOI identifier attributes in MODS records, the following XPath can be used: /mods:mods/mods:identifier[@type="doi" or @type="DOI"]

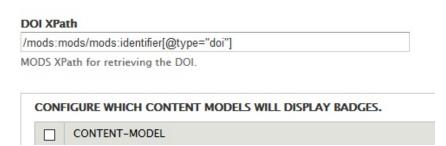

- · Content models
  - Choose which CModels are able to display badges

### **Enabling Display**

In order to display the badge, you'll need to configure the block. The path is admin/structure/blocks (Administration > Structure > Blocks)

Locate the badge you wish to display (e.g. "Islandora Altmetrics Badge") and select the region you want to display it in, and save.

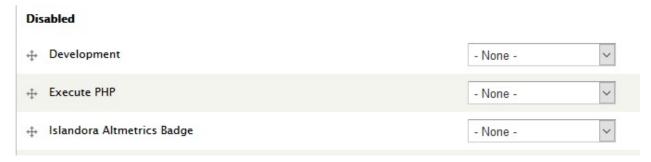

Example: You should then see the badge you selected in the region of choice.

andora Repository » Citations

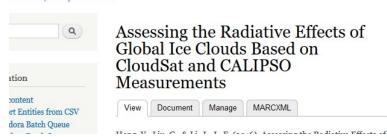

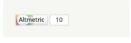